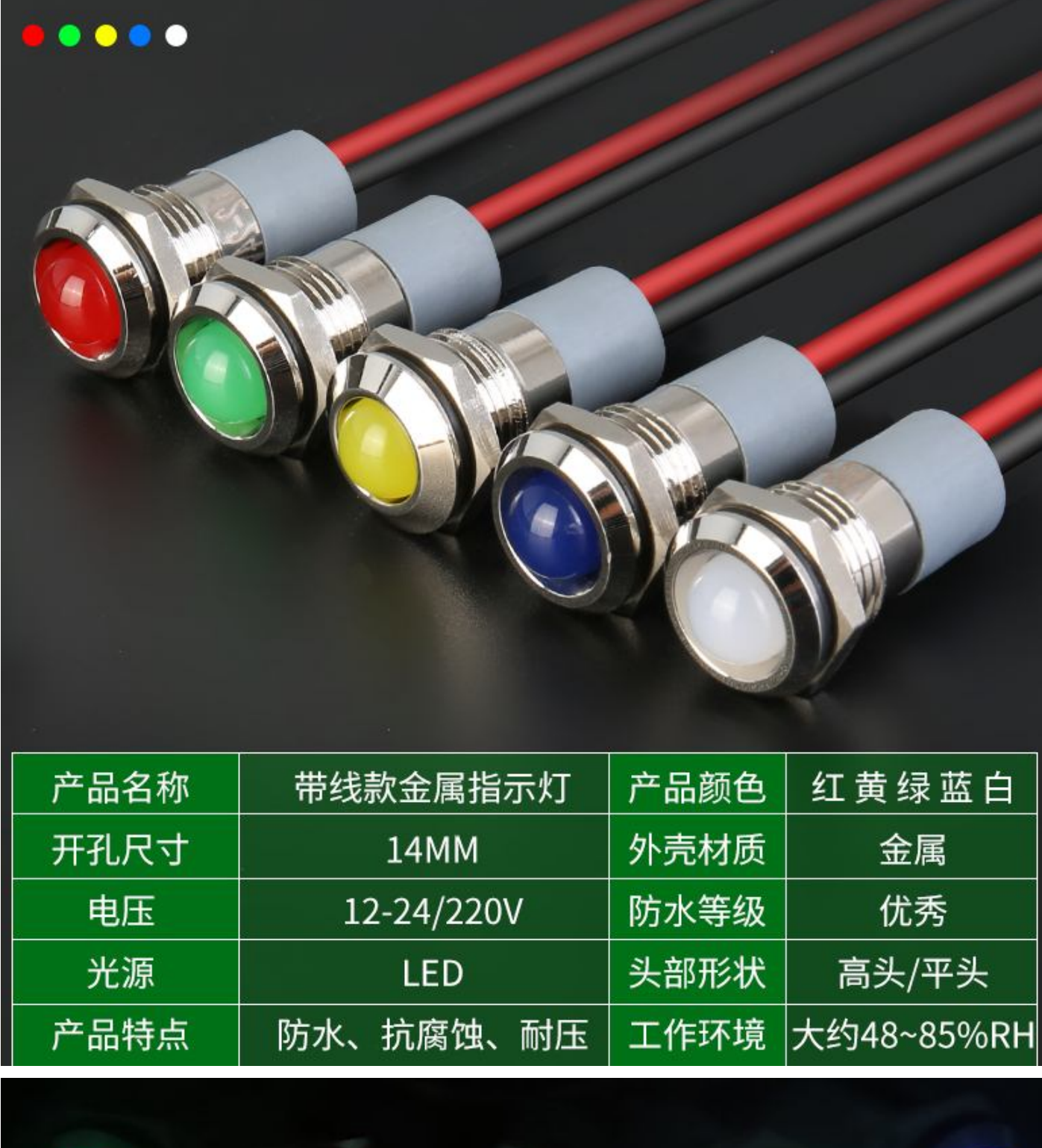

![](_page_0_Picture_1.jpeg)

开孔14MM带线平头款

单位: MM

![](_page_1_Figure_2.jpeg)

勝特力材料886-3-5773766 胜特力电子(上海) 86-21-34970699 胜特力电子(深圳) 86-755-83298787 Http://www.100y.com.tw

## 开孔14MM带线高头款

单位: MM

![](_page_1_Figure_6.jpeg)

注: 以上数据纯手工测量可能会有误差 请以实物为准